Ps3 [Manually](http://thedocs2015.ozracingcorp.com/go.php?q=Ps3 Manually Set Ip Address Macbook) Set Ip Address Macbook >[>>>CLICK](http://thedocs2015.ozracingcorp.com/go.php?q=Ps3 Manually Set Ip Address Macbook) HERE<<<

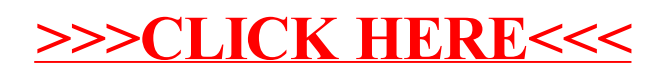